# BayesBlend: Easy Model Blending using Pseudo-Bayesian Model Averaging, Stacking and Hierarchical Stacking in Python

<code>Nathaniel Haines\*12</code> and <code>Conor Goold†12</code>

<sup>1</sup>Ledger Investing, Inc.

<sup>2</sup>These authors contributed equally to this article.

May 2, 2024

#### Abstract

Averaging predictions from multiple competing inferential models frequently outperforms predictions from any single model, providing that models are optimally weighted to maximize predictive performance. This is particularly the case in so-called  $\mathcal{M}$ -open settings where the true model is not in the set of candidate models, and may be neither mathematically reifiable nor known precisely. This practice of model averaging has a rich history in statistics and machine learning, and there are currently a number of methods to estimate the weights for constructing model-averaged predictive distributions. Nonetheless, there are few existing software packages that can estimate model weights from the full variety of methods available, and none that blend model predictions into a coherent predictive distribution according to the estimated weights. In this paper, we introduce the BayesBlend Python package, which provides a user-friendly programming interface to estimate weights and blend multiple (Bayesian) models' predictive distributions. BayesBlend implements pseudo-Bayesian model averaging, stacking and, uniquely, hierarchical Bayesian stacking to estimate model weights. We demonstrate the usage of BayesBlend with examples of insurance loss modeling.

Keywords: ensemble learning, bayesian, model selection, open source

<sup>∗</sup>nathaniel.haines@ledgerinvesting.com

<sup>†</sup> conor@ledgerinvesting.com

# 1 Introduction

Model averaging, part of ensemble learning [\(Murphy,](#page-34-0) [2012\)](#page-34-0), combines predictions from multiple inferential statistical models rather than relying on any one single model's predictions. Model averaging techniques have a rich history in statistics and machine learning [\(Bates](#page-33-0) [and Granger,](#page-33-0) [1969;](#page-33-0) [Wolpert,](#page-35-0) [1992;](#page-35-0) [Breiman,](#page-33-1) [1996a;](#page-33-1) [Hoeting et al.,](#page-34-1) [1999;](#page-34-1) [Hastie et al.,](#page-34-2) [2009\)](#page-34-2) due to their improved performance over 'winner-takes-all' approaches that favor models with the highest rank-order performance. While statisticians are familiar with estimating uncertainty or risk in the parameters of their models, model structure is commonly treated as known without error [\(Hodges,](#page-34-3) [1987;](#page-34-3) [Draper,](#page-34-4) [1995;](#page-34-4) [Hoeting et al.,](#page-34-1) [1999\)](#page-34-1). However, combining the predictive power of multiple plausible models typically leads to predictions far closer to the true data generating process [\(Hoeting et al.,](#page-34-1) [1999;](#page-34-1) [Draper,](#page-34-4) [1995;](#page-34-4) [Kaplan,](#page-34-5) [2021;](#page-34-5) [Yao](#page-35-1) [et al.,](#page-35-1) [2018\)](#page-35-1). This is particularly true in so-called  $M$ -open settings [\(Bernardo and Smith,](#page-33-2) [2009;](#page-33-2) [Clyde and Iversen,](#page-34-6) [2013;](#page-34-6) [Le and Clarke,](#page-34-7) [2017\)](#page-34-7), where the true model,  $M_T$ , is neither known nor reifiable and, therefore, not in the set of K candidate models being compared,  $\mathcal{M} = \{M_1, M_2, ..., M_K\}$ . The central problem in model averaging is thus how to estimate the weights,  $\mathbf{w} = (w_1, ..., w_K)$ , to blend model outputs such that the resulting predictive distribution,  $M_*$ , approximates the true data generating distribution from  $M_T$ .

There are currently no off-the-shelf software implementations that allow quantitative researchers, statisticians, or data scientists to flexibly apply model averaging to their own model ensembles. We believe that this lack of software implementations plays a large part in why model averaging is not commonly observed in the applied statistics literature, which is surprising given its aforementioned utility for predictive modeling.

Here we introduce BayesBlend, which offers an easy programming interface in Python for Bayesian modeling workflows to  $i$ ) estimate weights from multiple candidate models using a variety of published methods, and ii) blend model predictions into a coherent averaged distribution for downstream inference. We first introduce the relevant background literature on averaging Bayesian models necessary to understand the scope of BayesBlend in section [2,](#page-1-0) highlight existing software for averaging Bayesian models in section [3,](#page-5-0) introduce BayesBlend formally in section [4,](#page-7-0) and provide real-world examples of using BayesBlend from our professional domain of insurance loss modeling in section [5.](#page-20-0) It is our hope that BayesBlend and the associated real-world examples we work through inspire researchers and practitioners alike to consider model averaging in their own work.

# <span id="page-1-0"></span>2 Background and scope

In applied Bayesian analysis, averaging Bayesian models has traditionally focused on the technique of Bayesian model averaging (BMA) [\(Raftery et al.,](#page-35-2) [1997;](#page-35-2) [Hoeting et al.,](#page-34-1) [1999;](#page-34-1) [Clyde,](#page-34-8) [1999;](#page-34-8) [Clyde and George,](#page-33-3) [2004\)](#page-33-3). If Bayesian parameter estimation is the re-allocation of credibility across possible parameter values, then BMA is the re-allocation of credibility across possible models [\(Kruschke,](#page-34-9) [2014,](#page-34-9) [2011\)](#page-34-10). That is, BMA estimates the posterior probabilities of each model,  $M_k$ , given the data, y, and uses those *posterior model probabilities* to weight the differing model predictions. The posterior model probabilities are defined formally using Bayes' rule:

$$
p(M_k | y) = \frac{p(y | M_k)p(M_k)}{\sum_{k=1}^{K} p(y | M_k)p(M_k)} \propto p(y | M_k)p(M_k)
$$
 (1)

where

$$
p(y \mid M_k) = \int p(y \mid \theta_k, M_k) p(\theta_k \mid M_k) d\theta_k \tag{2}
$$

is the marginal likelihood or prior predictive distribution of model  $M_k$  with parameters  $\theta_k$  [\(Raftery et al.,](#page-35-2) [1997;](#page-35-2) [Hoeting et al.,](#page-34-1) [1999\)](#page-34-1),  $p(y \mid \theta_k, M_k)$  is the likelihood density for model  $M_k$ ,  $p(\theta_k \mid M_k)$  is the prior density for parameters  $\theta_k$  from model  $M_k$ , and the denominator is a normalizing constant. While the model probabilities can be estimated alongside each candidate model jointly in a mixture modeling framework [\(Raftery et al.,](#page-35-2) [1997;](#page-35-2) [Kruschke,](#page-34-9) [2014;](#page-34-9) [Keller and Kamary,](#page-34-11) [2018\)](#page-34-11), it is more common to estimate each candidate model separately and subsequently derive the posterior model probabilities via estimation of the marginal likelihood and (often user-defined) prior model probabilities,  $p(M_k)$ , which are renormalized to sum to 1. Posterior model probabilities also have a close connection to the Bayes factor (the ratio of marginal likelihoods) [\(Hinne et al.,](#page-34-12) [2020\)](#page-34-12). For instance, when  $K = 2$  and  $p(M_1) = p(M_2) = \frac{1}{2}$ , then the posterior model probability of model 1 is  $p(M = 1 | y) = \frac{BF}{1+BF}$ , where  $p(M = 2 | y) = 1 - p(M = 1 | y)$ .

With the posterior model probabilities in hand, the model averaged posterior predictive distribution for new data  $\tilde{y}$  is defined as as a linear mixture of models in M:

$$
p(\tilde{y} \mid y) = \sum_{k=1}^{K} p(\tilde{y} \mid y, M_k) p(M_k \mid y)
$$
  
= 
$$
\sum_{k=1}^{K} \int p(\tilde{y} \mid \theta_k, M_k) p(\theta_k \mid M_k, y) p(M_k \mid y) d\theta_k
$$
 (3)

While BMA has been used extensively in a number of fields [\(Hinne et al.,](#page-34-12) [2020\)](#page-34-12), it is frequently distinguished from other methods of ensemble learning in that it is ideally suited to M-closed settings where the true model,  $\mathcal{M}_T$ , is part of the candidate model set [\(Minka,](#page-34-13) [2000;](#page-34-13) [Murphy,](#page-34-0) [2012\)](#page-34-0). Re-allocating credibility across candidate models in  $\mathcal M$  implictly assumes that all there is to learn about the model uncertainty is in the candidate set of models and the training data. As the amount of data grows,  $N \to \infty$ , BMA will give

100% weight to the model with the highest in-sample performance according to the lowest Kullback-Leibler divergence [\(Yao et al.,](#page-35-1) [2018\)](#page-35-1). Given that we may never truly know  $\mathcal{M}_T$  in real applied modeling problems, BMA may fail to provide weights that produce a blended predictive distribution closest to the distribution of the true data generating process in the harder *M*-open settings.

One method of extending the space of candidate models under consideration is to derive model weights from some estimate of out-of-sample predictive performance. Determining model performance on new or future data helps identify the level of generalization error in each model, and naturally accounts for uncertainty in the space of possible models. [Yao et al.](#page-35-1) [\(2018\)](#page-35-1) defined pseudo-Bayesian model averaging (pseudo-BMA) as the estimation of model weights by a renormalization of each candidate model's expected log pointwise predictive densities (ELPD). ELPD estimates the expected predictive performance of model k on new data,  $\tilde{y}$ , and is, therefore, calculated on hold-out test data or, more commonly, approximated by methods of cross-validation, like leave-one-out  $(LOO)$  cross-validation, elpd<sub>loo</sub>. [Yao et al.](#page-35-1) [\(2018\)](#page-35-1) recommend using Pareto-smoothed importance sampling (PSIS) estimates of leave-one-out (LOO) cross validation (PSIS-LOO) [\(Vehtari et al.,](#page-35-3) [2017\)](#page-35-3) to estimate  $elpd_{\text{loo}}$ :

$$
\begin{aligned} \n\text{elpd}_{\text{loo}}^k &= \sum_{i=1}^N \log p(y_i \mid y_{-i}, M_k) \\ \n&= \sum_{i=1}^N \log \int p(y_i \mid \theta_k, M_k) p(\theta_k \mid M_k, y_{-i}) d\theta_k \\ \n&\approx \sum_{i=1}^N \log \frac{\sum_{s=1}^S r_{ik}^s p(y_i \mid \theta_k^s, M_k)}{\sum_{s=1}^S r_{ik}^s} \\ \n&= \widehat{\text{elpd}}_{\text{psis-loo}}^k \n\end{aligned} \tag{4}
$$

where  $p(y_i | y_{-i})$  is the LOO predictive density of the *i*th data point given data that does not include the *i*<sup>th</sup> data point, and  $p(y_i | \theta_k^s, M_k)$  is the predictive density of the *i*<sup>th</sup> data point from the sth sample of the posterior distribution of parameters  $\theta_k$  and model  $M_k$ . To approximate the LOO predictive density, a corrective importance sampling weight is applied to the vector of (log) predictive densities,  $r_{ik}$ , which is robustly estimated using PSIS [\(Vehtari](#page-35-3) [et al.,](#page-35-3) [2017\)](#page-35-3).

The vector of ELPD values across models can then be transformed using the softmax function into a set of weights:

$$
w_k = \frac{\exp(\widehat{\text{elpd}}_{\text{psis} - \text{loo}}^k)}{\sum_{k=1}^K \exp(\widehat{\text{elpd}}_{\text{psis} - \text{loo}}^k)}
$$
(5)

Additionally, pseudo-BMA+ [\(Yao et al.,](#page-35-1) [2018\)](#page-35-1) extends the normal pseudo-BMA weights

above by bootstrapping the log predictive densities  $p(y_i | y_{-i})$  to further capture additional structural uncertainty in the candidate models.

Outside of applied Bayesian analysis, the machine learning literature has employed numerous approaches to creating ensembles of models that also emphasise out-of-sample predictive accuracy. Techniques such as bagging [\(Breiman,](#page-33-1) [1996a\)](#page-33-1), majority voting [\(Murphy,](#page-34-0) [2012;](#page-34-0) [Xu et al.,](#page-35-4) [1992\)](#page-35-4), and, most relevant here, stacking [\(Wolpert,](#page-35-0) [1992;](#page-35-0) [Breiman,](#page-33-4) [1996b;](#page-33-4) [Ting](#page-35-5) [and Witten,](#page-35-5) [1997;](#page-35-5) [Murphy,](#page-34-0) [2012\)](#page-34-0), distinguish training a set of models on one data set while estimating the ensemble weights via estimators strictly on a hold-out data set. The former models and data are sometimes referred to as level-0 generalizers (i.e. models) and data [\(Wolpert,](#page-35-0) [1992;](#page-35-0) [Ting and Witten,](#page-35-5) [1997;](#page-35-5) [Hastie et al.,](#page-34-2) [2009\)](#page-34-2), while the latter are the level-1 models and data.

Although model stacking is not new [\(Wolpert,](#page-35-0) [1992;](#page-35-0) [Breiman,](#page-33-4) [1996b\)](#page-33-4), it has relatively recently become a principal method of model averaging for Bayesian models [\(Clyde and](#page-34-6) [Iversen,](#page-34-6) [2013;](#page-34-6) [Yao et al.,](#page-35-1) [2018,](#page-35-1) [2022a,](#page-35-6)[b\)](#page-35-7). While pseudo-BMA and pseudo-BMA+ collapse the PSIS-LOO log predictive densities into  $\widehat{elpd}_{\text{psis}-\text{loo}}$ , stacking uses the PSIS-LOO densities to find the the vector of weights that maximize the average log predictive densities across models [\(Yao et al.,](#page-35-6) [2022a\)](#page-35-6):

<span id="page-4-0"></span>
$$
\hat{\mathbf{w}} = \arg \max_{\mathbf{w}} \sum_{i}^{N} \log \sum_{k=1}^{K} w_k p(y_i \mid y_{-i}, M_k)
$$
(6)

The stacking weights are most commonly subject, in applied Bayesian analyses, to sum-toone and non-negativity constraints (i.e. estimated as a unit simplex), but we note that this is not always the case [\(Clyde and Iversen,](#page-34-6) [2013;](#page-34-6) [Le and Clarke,](#page-34-7) [2017;](#page-34-7) [Breiman,](#page-33-4) [1996b\)](#page-33-4). This optimization problem is a version of 'complete-pooling' stacking, where stacking weights are fixed with respect to the data index  $i = (1, ..., N)$ . However, by re-writing equation [6](#page-4-0) to reflect a more general inference problem, such as:

$$
p(y_i | y_{-i}) = \sum_{k=1}^{K} w_{ik} p(y_i | y_{-i}, M_k)
$$
  
\n
$$
w_{ik} = \text{softmax}(\mathbf{w}_{i1:K}^*)
$$
  
\n
$$
\mathbf{w}_i^* = f(\cdot)
$$
\n(7)

we can extend the model to no-pooling and partial-pooling contexts, where unconstrained weights,  $\mathbf{w}_i^*$ , depend on the *i*th data index and can be a function of arbitrary inputs,  $f(\cdot)$ , via a multinomial regression using the softmax inverse-link function. In particular, [Yao et al.](#page-35-6) [\(2022a\)](#page-35-6) introduced hierarchical Bayesian stacking, which can include continuous and discrete covariates as a form of feature-weighted stacking [\(Sill et al.,](#page-35-8) [2009\)](#page-35-8). Consequently, a matrix of weights W is returned. The model parameters, such as the covariates' coefficients, can be partially-pooled to some global mean across candidate models. For instance, the following model partially-pools the coefficient  $\beta$  for covariate x across models:

<span id="page-5-1"></span>
$$
p(y_i | y_{-i}) = \sum_{k=1}^{K} w_{ik} p(y_i | y_{-i}, M_k)
$$
  
\n
$$
w_{ik} = \text{softmax}(\mathbf{w}_{i1:K}^*)
$$
  
\n
$$
w_{ik}^* = \alpha_k + \beta_k x_i
$$
  
\n
$$
(\beta_1, ..., \beta_K)' \sim \text{Normal}(\mu, \sigma)
$$
\n(8)

where the coefficients  $\beta = \beta_{1:K}$  across models have a hyperprior distribution with parameters  $\mu$  and  $\sigma$ . In practice, this model requires fixing one of the model's weights to zero for identifiability.

While stacking does not need to be used to maximize the LOO log predictive density, modern Bayesian model comparisons typically use the log score as the canonical measure of model performance [\(Yao et al.,](#page-35-1) [2018;](#page-35-1) [Vehtari et al.,](#page-35-3) [2017\)](#page-35-3).

### 2.1 Scope

BayesBlend implements pseudo-BMA, pseudo-BMA+, complete-pooling stacking using both optimization algorithms and full Bayesian inference, and hierarchical stacking using full Bayesian inference. It does not perform tradiditional BMA, as there is already a range of existing software for implementing BMA. At the time of writing, BayesBlend is the only software to implement full Bayesian inference for stacking and hierarchical stacking. Additionally, a central goal of BayesBlend is to make it easy for users to generate a blended or averaged predictive distribution after estimating model weights, a step that is currently missing from existing software implementations, as is explained in the following section.

Note that we have developed BayesBlend with a focus on stacking of predictions from Bayesian models, but in principle BayesBlend can be used to stack non-Bayesian models as well.

# <span id="page-5-0"></span>3 Existing software

In this section, we compare and contrast existing software implementations to BayesBlend that allow for users to obtain model averaging weights using pseudo-BMA and stacking. We split the implementations into software packages and free-standing code. Although there are a number of implementations of model blending, most do not perform blending on out-ofsample data, and none to our knowledge allow for users to train models on one set of data and then predict weights and perform blending on out-of-sample data. Additionally, there are no software packages at the time of writing that implement hierarchial Bayesian stacking.

### 3.1 Software packages

loo [\(Vehtari et al.,](#page-35-3) [2017,](#page-35-3) [2024\)](#page-35-9) is an R package that enables users to compute efficient approximations of leave-one-out (LOO) cross-validation on Bayesian models via Pareto-smoothed importance sampling (PSIS-LOO). Although the primary focus is on PSIS-LOO, loo also contains methods for estimating pseudo-BMA, pseudo-BMA+ and stacking weights given the PSIS-LOO values. As of loo==2.7.0, all model weight estimation routines are implemented per the loo model weights method. Pseudo-BMA and pseudo-BMA+ weights are derived from transformations of the model LOO approximations, and stacking weights are derived per an optimization routine with the target in equation [6.](#page-4-0) In either case, the output is a data.frame of models and their associated weights. loo does not: allow for Bayesian estimation of stacking weights, estimate hierarchical stacking weights, or perform blending of candidate models given estimated weights.

ArviZ [\(Kumar et al.,](#page-34-14) [2019\)](#page-34-14) is a Python package focused on exploratory analysis of Bayesian models. As of arviz==0.18.0, the arviz.compare method both computes PSIS-LOO metrics and estimates pseudo-BMA, pseudo-BMA+ and stacking weights given these metrics, returning a DataFrame of models and their associated weights (along with information criteria and related metrics). The ArviZ model weight implementation follows almost exactly from the loo R package, and in many ways can be viewed as a Python implementation of loo. Similar to loo, ArviZ does not allow Bayesian estimation of weights, estimate hierarchical stacking weights, or perform blending. BayesBlend was designed to do all of these, working in tandem with ArviZ if used to obtain PSIS-LOO metrics (loo could also be used in conjunction with BayesBlend, but one would need to read the loo outputs into a Python environment first).

### 3.2 Free-standing code

In addition to the more comprehensive software packages described in the previous section, there are publications and blog posts including example code that can be adapted for userspecific applications. Specifically, hierarchical stacking [\(Yao et al.,](#page-35-6) [2022a\)](#page-35-6) is a relatively new technique that is not yet implemented in full-service software packages. The example code included in [Yao et al.](#page-35-6) [\(2022a\)](#page-35-6) was particularly helpful in developing the Stan code for hierarhcical stacking in BayesBlend, which extends upon the example code in a few ways that we detail later. Similarly, the NumPyro [\(Bingham et al.,](#page-33-5) [2019\)](#page-33-5) documentation has a [code example](https://github.com/pyro-ppl/numpyro/blob/d7159b8161066127c1031448b7cd2c90b71d35b2/notebooks/source/bayesian_hierarchical_stacking.ipynb) of how to estimate pointwise model weights using hierarchical stacking and then use those weights to blend together posterior predictions from the models.

### <span id="page-7-0"></span>4 BayesBlend

When using statistical software, users are often interested in inference, prediction, or some combination of the two. Those primarily interested in inference often desire software features that make it easier to build and interpret bespoke statistical models, whereas those interested primarily in prediction desire useability of software in real-world production settings. BayesBlend was designed with this latter production use in mind, allowing users to develop a blending model on one set of data and use it to generate both in- or out-of-sample predictions.

BayesBlend can be installed from PyPI using pip:

```
pip install bayesblend
```
BayesBlend relies on a working installation of CmdStan [\(Stan Development Team,](#page-35-10) [2024a\)](#page-35-10) for fitting the Bayesian stacking models. We recommend installing CmdStan using CmdStanPy [\(Stan Development Team,](#page-35-11) [2024b\)](#page-35-11), which is already a dependency of BayesBlend, in a Python session using:

```
from cmdstanpy import install_cmdstan
install_cmdstan ()
```
BayesBlend is compatible with the latest versions of CmdStan (2.34.1) and CmdStanPy (1.2.2) at the time of writing.

The core functionality of BayesBlend is divided into two classes:

- Draws
- BayesBlendModel

### 4.1 Draws

The Draws dataclass is a "smart" container for the log posterior predictive densities and posterior predictions for a given substantive model. For illustration, we initialize a Draws object with some dummy posterior quantities:

```
import bayesblend as bb
import numpy as np
log\_lik = np.array([1, 2, 3, 4, 5, 6, 7, 8, 9],[1, 2, 3, 4, 5, 6, 7, 8, 9]])
post\_pred = np.array (
```

```
[1, 2, 3, 4, 5, 6, 7, 8, 9],[1, 2, 3, 4, 5, 6, 7, 8, 9]])
draws = bb.Draws (log\_lik = log\_lik, post\_pred = post\_pred)
```
Draws is able to handle arrays of any shape, but the first dimension should always index the posterior samples (only 2 samples in the dummy example). Additionally, the shape of log lik and post pred should always match if both are specified. In the example above, both log lik and post pred above are of dimension 2x9, indicating 2 posterior samples across 9 different datapoints. However, we could have equally well specified a 2x3x3 array for each if the underlying posterior arrays had more than 2 dimensions.

Once initialized, Draws has convenience methods that are used to access information pertaining to the underlying posterior arrays and re-shape them as needed for later model weighting and blending routines:

```
>>> draws . n_samples
2
>>> draws . n_datapoints
9
>>> draws . shape
(2, 9)# log pointwise density == log\_mean\_exp(log\_lik)>>> draws . lpd
array([1., 2., 3., 4., 5., 6., 7., 8., 9.])>>> draws . log_lik_2d
array ([
    [1, 2, 3, 4, 5, 6, 7, 8, 9],[1, 2, 3, 4, 5, 6, 7, 8, 9]])
>>> draws . post_pred_2d
array ([
    [1, 2, 3, 4, 5, 6, 7, 8, 9],[1, 2, 3, 4, 5, 6, 7, 8, 9]])
```
The 2D representations above are what BayesBlend uses when fitting the pseudo-BMA or stacking models, but the log-lik and post-pred arrays always retain their original shape. In this example, the 2D representation is the same as the original. Further details on these methods are described later in the BayesBlendModel section.

### 4.1.1 Integrations

We don't expect that users will be manually initializing **Draws** objects in most cases. Instead, we expect that users have already fitted a Bayesian model using their software of choice, and that Draws objects will be initialized based on outputs from this external software. Therefore, Draws objects have special class methods to extract the log posterior predictive densities and posterior predictions from external model objects. Currently, these include both CmdStanPy and ArviZ, although we will continually add more integrations into the future:

```
# a model fit with cmdstanpy
cmdstan_fit = ...cmdstan_draws = bb . Draws . from_cmdstanpy (
    cmdstan_fit ,
    log_lik_name = "loglik",
    post\_pred\_name = "y\_rep",\lambda# an arviz InferenceData object
arviz_data = ...arviz_draws = bb . Draws . from_cmdstanpy (
    arviz_data ,
    log\_lik\_name = "log\_lik",post_pred_name = " posterior_pred ",
)
```
Above, the log lik name and post pred name arguments allow for users to extract the posterior arrays needed for Draws even if the log posterior predictive densities and posterior prediction array names differ from the defaults in BayesBlend.

## 4.2 BayesBlendModel

The BayesBlendModel class is an abstract base class that is subclassed into the following averaging and stacking models:

- MleStacking
- BayesStacking
- HierarchicalBayesStacking
- PseudoBma

Each of these models estimates model weights differently, but they all share the same basic workflow. All BayesBlendModel models take a dictionary of Draws objects as input (one for each underlying substantive model of interest). The core functionality of each BayesBlendModel is then housed in the .fit and .predict methods. The .fit method fits the associated averaging/stacking model across the dictionary of Draws objects, and the latter returns a new Draws object that blends together the log posterior predictive densities and posterior prediction arrays across the substantive models given the estimated model weights.

We illustrate usage of each averaging and stacking model above by way of example. The example here is intended to cover basic usage, and we relegate more advanced modeling strategies to later sections. Note that the code in each subsection below builds upon the same example. Therefore, for readers interested in following along, we recommend running the code in each section in sequence.

To start, we simulate data from a Bernoulli distribution with a succuss probability that increases across trials:

```
import numpy as np
rng = np.random.default\_rng(1)# generate data
N = 100
p = np. linspace (0.01, 1, N)y = rng.binomial(1, p)# split into training, test, and validation sets
y_train = y[0:3]y_t test = y[1::3]
y_valid = y[2::3]
```
Next, we need to fit the substantive models that will end up being blended together. Note that we use CmdStanPy for the substantive models due to personal preference, but we emphasize that BayesBlend is agnostic to where the log posterior predictive densities and posterior predictions come from. For this example, we will use the Bernoulli model Stan code below (saved locally as bernoulli.stan):

```
data {
    int<lower=0> N_train;
    int<lower=0> N_test;
    int<lower=0> N_valid;
    real<lower=0> alpha_prior;
    real<lower=0> beta_prior;
    array [N_train] int<lower=0, upper=1> y_train;
    array [N_test] int<lower=0, upper=1> y_test;
    array [N_value] int < lower=0, upper=1> y_value;}
parameters {
    real<lower=0, upper=1> theta;
}
model {
    theta \tilde{ } beta (alpha_prior, beta_prior);
    y_train \tilde{ } bernoulli (theta);
```

```
}
generated quantities {
    vector [N_train] post_pred_train;
    vector [N_train] log_lik_train;
    vector [N_test] post_pred_test;
    vector [N_test] log_lik_test;
    vector [N_valid] post_pred_valid;
    vector [N_valid] log_lik_valid;
    for (n in 1:N_train) {
        log_l i k_t train [n] = bernoulli lpmf (y_t train [n] | theta);
        post\_pred\_train[n] = bernoulli\_rng(theta);}
    for (n in 1:N_test){
        log\_lik\_test[n] = bernoulli\_lpm(y\_test[n] | theta);post\_pred\_test[n] = bernoulli\_rng(theta);}
    for (n in 1:N_valid) {
        log\_lik\_valid[n] = bernoulli_lpmf (y\_valid[n] | theta);
        post\_pred\_valid[n] = bernoulli\_rng(theta);}
}
```
Note that in the bernoullistan code, we are saving out the log posterior predictive densities and posterior predictions separately for the training, test, and validation datasets. Later, we will show how to either:  $(1)$  use the  $\log\text{-}$ lik-train output to obtain approximate leave-one-out cross-validation (PSIS-LOO [Vehtari et al.](#page-35-3) [\(2017\)](#page-35-3)) metrics as input for BayesBlendModel models, or (2) use the log lik test output directly as input for BayesBlendModel models. The validation set will then be used to assess stacking model performance.

We then fit the Bernoulli model with two different sets of priors–one set implying a low success probability and the other set implying a high success probability:

```
import bayesblend as bb
from cmdstanpy import CmdStanModel
model = CmdStanModel ( stan_file =" bernoulli . stan ")
stan_data = \{"N_train": len(y_train),
    "N_test": len(y_test),
    "N_valid": len(y_valid),
    " y_train ": y_train ,
    " y_test ": y_test ,
    " y_valid ": y_valid ,
}
# priors implying lower vs higher p
priors_m1 = {" alpha_prior ": 5 ,
    " beta_prior ": 45 ,
```

```
}
priors_m2 = {" alpha_prior ": 45 ,
    " beta_prior ": 5 ,
}
# fit substantive models ( dict for later use)
fits = {
    "\,low\_p" : model.sample(chains=4, data=stan_data | priors_m1, seed=1),"high_p" : model.sample (chains=4, data=stan_data | priors_m2, seed=1),
}
```
With our substantive models fit, the following sections describe usage for each available BayesBlendModel. Note that BayesBlendModel's all share the same workflow, so we have organized sections below to build upon each other. We recommend reading each section in sequence to fully understand all relevant usage patterns.

#### 4.2.1 MleStacking

The MleStacking class estimates model stacking weights using the optimization routine described by [Yao et al.](#page-35-1) [\(2018\)](#page-35-1). Thefore, the stacking weights obtained per MleStacking are analagous to those obtained from both loo and ArviZ [\(Vehtari et al.,](#page-35-9) [2024;](#page-35-9) [Kumar](#page-34-14) [et al.,](#page-34-14) [2019\)](#page-34-14). Continuing our Bernoulli example from above, we can fit the stacking model as follows:

```
# use the out of sample log likelihood directly
mle_stacking_fit = bb . MleStacking . from_cmdstanpy (
    fits ,
    log_lik_name =" log_lik_test ",
    post_pred_name =" post_pred_test "
)
mle_stacking_fit . fit ()
```
The MleStacking model uses scipy [\(Virtanen et al.,](#page-35-12) [2020\)](#page-35-12) to optimize the stacking weights according to the log of the objective function in equation [6.](#page-4-0) After fitting, the mle\_stacking\_fit has attributes for the stacking weights and convergence diagnostics:

```
# . model_info is the scipy OptimizeResult object
>>> mle_stacking_fit . model_info
message : Optimization terminated successfully
success : True
status: 0
    fun: 22 . 73730499217772
    x: [5.240e-01 4.760e-01]nit: 3
    jac: [-3.300e+01 -3.300e+01]nfev : 4
    njev : 3
```

```
>>> mle_stacking_fit . weights
{'low_p ': array ([[0 . 52398246 ]]) , 'high_p ': array ([[0 . 47601754 ]])}
```
Given successful model convergence, we can be more confident in interpreting the model weights. In this case, we see above that more weight is given to the model with lower priors on p as opposed to higher priors.

We can also blend the underlying model draws by calling the .predict method:

```
# generate blended draws of test data
mle\_blend\_test = mle\_stacking\_fit.predict(seed=1)
```
Here, mle\_blend\_test is a Draws object where the log\_lik\_test and post\_pred\_test arrays from the underlying Bernoulli models are blended together. Note that despite these arrays being out-of-sample with respect to the underlying substantive models, they are in-sample for the stacking model. To assess the performance of the stacking model, we can use it to blend draws on the validation set, which has not been used to fit either the substantive models or the stacking model:

```
# make Draws objects with validation data
validation_draws = {
    model : bb . Draws . from_cmdstanpy (
        fit , " log_lik_valid ", " post_pred_valid "
    ) for model, fit in fits.items ()
}
# blend validation Draws
mle_blend_valid = mle_stacking_fit.predict (validation_draws, seed=1)
```
We can then use the . **Lpd** property to assess the relative performance of the stacking model on the test data (which it was trained on) vs validation data. We expect that validation performance will be slightly worse overall given it is out-of-sample:

```
# taking mean across pointwise LPD because of different N's
>>> mle_blend_test . lpd . mean ()
-0 . 689042870360223
>>> mle_blend_valid . lpd . mean ()
-0 . 6990944721829563
```
We see that the test blend indeed has a higher expected LPD.

#### 4.2.2 BayesStacking

The BayesStacking class is analagous to MleStacking, except it uses MCMC sampling (per CmdStanPy) to estimate model weights as opposed to an optimization routine. The use of Bayesian weight estimation allows for us to set more informed priors on weights, and in general it tends to produce weights that are regularized more toward uniform weighting compared to MleStacking. Usage of the BayesStacking model is almost identical to MleStacking apart from the ability to assign priors on weights:

```
# Dirichlet prior on weights ( defaults to uniform )
priors = {\{"w_prior": [1,1]\}bayes_stacking_fit = bb . BayesStacking . from_cmdstanpy (
    fits ,
    log_lik_name =" log_lik_test ",
    post_pred_name =" post_pred_test ",
    priors =priors ,
    seed=1,
)
bayes_stacking_fit . fit ()
```
After fitting, the bayes stacking fit object can also be inspected for weights and convergence information:

```
# . model_info is the CmdStanMCMC object , which can be summarized
>>> bayes_stacking_fit . model_info . summary ()
         Mean MCSE StdDev 5% 50% 95% N_Eff N_Eff/s R_hat
lp_{--} -24.74 0.024 0.86 -26.51 -24.39 -24.12 1217.0 8818.9 0.999<br>w[1] 0.51 0.004 0.17 0.22 0.52 0.79 1384.7 10034.6 1.001
w[1] 0.51 0.004 0.17 0.22 0.52 0.79 1384.7 10034.6 1.001
W[2] 0.48 0.004 0.17 0.20 0.47 0.77 1384.7 10034.6 1.001
11[1] -0.62 0.004 0.15 -0.90 -0.60 -0.39 1389.3 10067.8 1.001
11[2] -0.62 0.004 0.15 -0.90 -0.60 -0.39 1389.3 10067.8 1.001
11[3] -0.62 0.004 0.15 -0.90 -0.60 -0.39 1389.3 10067.8 1.001
>>> bayes_stacking_fit . weights
{'low_p ': array ([[0 . 51987123 ]]) , 'high_p ': array ([[0 . 48012877 ]])}
```
Note that the BayesStacking weight values are very similar to the MleStacking weights from before. Convergence is also successful, but if there are convergence issues, we can change the Stan sampler behavior with the cmdstan control argument:

```
bayes_stacking_conv_fit = bb . BayesStacking . from_cmdstanpy (
    fits ,
    log_lik_name =" log_lik_test ",
    post_pred_name =" post_pred_test ",
    priors =priors ,
    cmdstan_control ={" adapt_delta ": . 95},
    seed=1,
)
bayes_stacking_conv_fit . fit ()
```
Blending for BayesStacking models works the same as in MleStacking:

```
# generate blended draws of test data
bayes\_blend\_test = bayes\_stacking\_fit.predict(seed=1)# blend validation Draws ( defined in MleStacking section )
```
### 4.2.3 HierarchicalBayesStacking

The HierarchicalBayesStacking model is the most flexible model in BayesBlend. "Hierarchical" refers to the internal structure of the model, which allows for users to estimate stacking weights conditional on covariates (per a multiple regression on the unconstrained weights; see equation [8](#page-5-1) and [Yao et al.](#page-35-6) [\(2022a\)](#page-35-6)) while optionally pooling information across covariate coefficients. Therefore, hierarchical stacking is ideal for situations where we expect model weights to vary across some known predictor.

In our example, recall that the "true" generative model is a Bernoulli model with increasing success probability across trials. If we think of each trial as a distinct unit in time, we can create a time covariate for the hierarhcical stacking model to better capture the generative process:

```
# create a "time" covariate for y
x = npu. linspace (1, 100, N)# same splits used for y
x_train = x[0:3]x_{\text{test}} = x[1::3]x_v = valid = x[2::3]
```
We can then use this covariate when fitting the hierarchical stacking model:

```
hier_stacking_fit = bb . HierarchicalBayesStacking . from_cmdstanpy (
    fits ,
    log_lik_name =" log_lik_test ",
    post_pred_name =" post_pred_test ",
    continuous_covariates ={" time ": x_test },
    continuous_covariates_transform =" standardize ", # default
    partial_pooling =False , # default
    seed = 1,
\lambdahier_stacking_fit . fit ()
```
The continuous covariate transform argument allows for users to choose from a variety of different transformations to apply to continuous covariates. By default, continuous covariates are standardized (i.e.  $\bar{x} = \frac{x - \text{mean}(x)}{2\text{sd}(x)}$  $\frac{\text{mean}(x)}{2\text{sd}(x)}$ ). Other options include "identity" and "relu" (rectified linear unit). In general, standardization works easily in practice because the default priors are on a scale that works well with standardized variables. When using other transforms, we caution users to set priors accordingly. The priors used for fitting can be inspected per the .priors attribute once the model is initialized and fit.

When partial pooling=False, pooling parameters across covariate coefficients are not

freely estimated. Therefore, any pooling done across covariate coefficeints is done solely by the priors assigned to the coefficients (which default to standard normal distributions).

When partial pooling=True, pooling parameters are freely estimated. The model assumes a three-level structure with a global coefficient mean at the top level, unique offsets for discrete and continuous coefficeints in the middle level, and then unique offsets for each individual covariate coefficient at the bottom level. Therefore, we only recommend setting partial pooling=True when there are at least 3 covariate coefficients or more in the model. Note that discrete covariates are automatically dummy-coded, so a single discrete covariate with 3 levels will meet this criteria. For more details, refer to the HierarchicalBayesStacking documentation.

With the model fitted, convergence can be checked in the same way as with the BayesStacking model above. Unlike the BayesStacking model, because hierarhcical stacking estimates model weights conditional on covariates, we obtain an individual model weight for each datapoint:

```
# ( note output is rounded for readability )
>>> hier_stacking_fit . weights
{
    'low_p ': array ([[
        0.79, 0.78, 0.77, 0.76, 0.74, 0.73, 0.71, 0.69, 0.68, 0.66, 0.64,
        0.62, 0.6, 0.58, 0.56, 0.54, 0.52, 0.49, 0.47, 0.45, 0.43, 0.41,
        0.39, 0.37, 0.35, 0.33, 0.32, 0.3, 0.28, 0.27, 0.25, 0.24, 0.23
    ]]) ,
    'high_p ': array ([[
        0 . 21, 0 . 22, 0 . 23, 0 . 24, 0 . 26, 0 . 27, 0 . 29, 0 . 31, 0 . 32, 0 . 34, 0 . 36,
         0 . 38, 0 . 4 , 0 . 42, 0 . 44, 0 . 46, 0 . 48, 0 . 51, 0 . 53, 0 . 55, 0 . 57, 0 . 59,
         0.61, 0.63, 0.65, 0.67, 0.68, 0.7, 0.72, 0.73, 0.75, 0.76, 0.77
    ]])
}
```
There is a clear pattern in the weights such that the model with higher probability priors on p gets more weight across time. The true data generating process has an increasing Bernoulli success probability across time, and the hierarhcical stacking model is able to capture this trend. In fact, we can look at the estimated effect of time by inspecting the model coefficients:

```
>>> hier_stacking_fit . coefficients
{'alpha ': array ([[0 . 06943556 ]]) , 'beta_cont ': array ([[[-1 . 76384032 ]]])}
```
Here, alpha is the model intercept, and beta cont is the  $\beta$  weight estimated for the time covariate. The intercept indicates the average weight of the reference model when the (standardized) time covariate is 0, and the  $\beta$  weight indicates the change in weight with a 2SD unit change in time (recall that standardized covariates take the form  $\bar{x} = \frac{x - \text{mean}(x)}{2\text{sd}(x)}$  $\frac{\text{mean}(x)}{2\text{sd}(x)}$ . The reference model is always the first model in the dictionary used to to fit the BayesBlendModel, which is the low<sub>-p</sub> model in our case. Therefore, the coefficients suggest a higher average weight on the low p model that decreases as a function of time. The higher average weight on the low p model is consistent with the weights derived from the Menticaling and BayesStacking models, both of which had a slight preference for the low p model.

To better understand the model coefficients, recall that the regression model is on the unconstrained weights. Weights are normalized per a softmax function, so we can map alpha to the implied average model weight per a softmax transformation:

```
\gg np.exp(np.array([0.06943556, 0])) / sum(np.exp(np.array([0.06943556, 0
                                        ]) ) )array ([0 . 51735192 , 0 . 48264808 ])
```
The weights above reflect average model weights for the low\_p and low\_h models, respectively, which are in strong agreement with the corresponding weights per the Mestacking and BayesStacking models.

Blending model draws with HierarchicalBayesStacking models is similar to other models, although the use of covariates adds complexity. For blending the data used to train the stacking model, the workflow is identical to other models:

```
# generate blended draws of test data
hier_blend_test = hier_stacking_fit.predict(seed=1)
```
However, to blend the validation data, we need to specify the covariates associated with the validation data:

```
# blend validation Draws ( defined in MleStacking section )
hier_blend_valid = hier_stacking_fit . predict (
    validation_draws ,
    continuous_covariates = { "time": x_valid },
    seed = 1,
)
```
Note that the HierarchicalBayesStacking.predict method will transform the new continuous covariates with the same values used (if any) when transforming the covariates used to train the model. In our case, the mean and SD of the x test covariate are used to scale the x valid covariate before prediction. You can access these values through the covariate info attribute:

```
>>> hier_stacking_fit . covariate_info
{'time ': {'mean ': 50 .0 , '2sd ': 57 . 1314274283428 , 'median ': 50 . 0}}
```
#### 4.2.4 PseudoBma

The PseudoBma class estimates model weights using the pseudo Bayesian model averaging procedures (pseudo-BMA as well as pseudo-BMA+) outlined in [Yao et al.](#page-35-1) [\(2018\)](#page-35-1). Therefore, weights estimated per PseudoBma are analagous to those obtained from both loo and ArviZ [\(Vehtari et al.,](#page-35-9) [2024;](#page-35-9) [Kumar et al.,](#page-34-14) [2019\)](#page-34-14). PseudoBma weights can be estimated as follows:

```
pbma_fit = bb . PseudoBma . from_cmdstanpy (
    fits ,
    log_lik_name =" log_lik_test ",
    post_pred_name =" post_pred_test ",
    bootstrap =False ,
)
pbma_fit . fit ()
```
To obtain so-called pseudo-BMA+ weights (where weights are regularized per the Bayesian bootstrap; [Yao et al.](#page-35-1) [\(2018\)](#page-35-1)), we can set bootstrap=True:

```
pbma_plus_fit = bb . PseudoBma . from_cmdstanpy (
    fits ,
    log_lik_name =" log_lik_test ",
    post_pred_name =" post_pred_test ",
    bootstrap=True, # default
    seed=1,
)
pbma_plus_fit . fit ()
```
In both cases, the underlying model used to estimate the weights relies on simple transformations of the log pointwise density (i.e. the BayesBlendModel.lpd property). Therefore, fitting the PseudoBma does not involve MCMC sampling or optimization (just bootstrapping in the case of pseudo-BMA+).

Blending for PseudoBma models works the same as for other models:

```
# generate blended draws of test data
pbma_blend_test = pbma_fit.predict (seed=1)pbma_plus_blend_test = pbma_plus_fit . predict ( seed =1 )
# blend validation Draws (defined in MleStacking section)
pbma_blend_valid = pbma_fit.predict(validation_draws, seed=1)
pbma_plus_blend_valid = pbma_plus_fit.predict (validation_draws, seed=1)
```
### 4.3 Other usage patterns

### 4.3.1 PSIS-LOO for model training

In low-data settings, it may not be feasible to construct reasonably sized training, test, and validation datasets. Even in cases where we do have enough data, it may be computationally burdensome to obtain out-of-sample log likelihood estimates (e.g., through proper leave-oneout cross-validation). In such cases, PSIS-LOO can be used as direct input to BayesBlend models. To do so, we will continue from our ongoing example:

import arviz as az

```
# use ArviZ to estimate PSIS -LOO
az_data = fmodel : az . from_cmdstanpy (
         fit ,
         log_likelihood="log_lik_train",
         posterior_predictive =" post_pred_train "
    ) for model, fit in fits.items ()
}
psi = 100 =model : az . loo ( data ) . loo_i . values
    for model , data in az_data . items ()
}
mle_stacking_loo_fit = bb . MleStacking . from_lpd (
    lpd= psis_loo,
    post_pred ={
         model : data . posterior_predictive [" post_pred_train "]
         for model , data in az_data . items ()
    }
)
mle_stacking_loo_fit . fit ()
```
Above, we use ArviZ to obtain approximate PSIS-LOO values for each datapoint in the training data and then use these values directly to fit the stacking model using the .from lpd class method. The model then behaves the same as in previous examples.

#### 4.3.2 Comparing blended models

Once blended Draws objects have been obtained for a given model (or set of models), we can easily compare models by comparing the expected log pointwise predictive density (ELPD) across models. For example, the following code computes ELPD for each of the blended validation set predictions generated throughout the above examples:

```
# including non-blended candidate models for reference
candidate_models = {
    model : bb . Draws . from_cmdstanpy (
        fit ,
        log_lik_name =" log_lik_valid ",
        post_pred_name =" post_pred_valid "
    ) for model, fit in fits.items ()
}
validation_blends = candidate_models | {
    "mle": mle_blend_valid ,
    " bayes ": bayes_blend_valid ,
    " hierbayes ": hier_blend_valid ,
    " pbma ": pbma_blend_valid ,
    " pbma_plus ": pbma_plus_blend_valid ,
}
```

```
elpd_blends = {
    model: sum (draws.lpd)
    for model , draws in validation_blends . items ()
}
```
Now, we inspect the results:

```
# (output rounded for readability)
>>> elpd_blends
{
    'low\_p': -29.37,
    'high_p': -25.5,
    'mle': -23.07,
    'bayes': -23.06,
    'hierbayes': -20.38,
    'pbma': -23.37,
    'pbma-plus': -23.1}
```
Higher ELPD indicates better model performance, so these results suggest that the hierarchical stacking model produces better blended predictions compared to other models–an expected outcome given that the hierarchical stacking model is the only model that can account for the changing nature of the Bernoulli success probability over time. It is also notable that all the blended models perform better than either candidate model in isolation.

# <span id="page-20-0"></span>5 Real world examples

Here we use BayesBlend in two real-world examples that are often encountered in actuarial science and practice. The first involves modeling how insurance losses develop over time, which illustrates blending when the data are assumed to follow multiple different parametric curves. The second involves forecasting insurance losses, which illustrates blending when the data are assumed to follow multiple different time-series dynamics.

For both examples, we use the data provided by [Meyers](#page-34-15) [\(2015\)](#page-34-15), which contains historical loss data for 50 insurance programs. We touch on details of the dataset where relevant in each section below. We refer interested readers to our GitHub repository for scripts used to reproduce both examples: <https://github.com/LedgerInvesting/stacking-paper-2024>.

### 5.1 Loss development

#### 5.1.1 Background

<span id="page-21-0"></span>Insurance data is often organized into a so-called "triangle" format, which can be thought of as a table with rows indexing a particular time period, and columns indexing the (cumulative or incremental) losses within each time period when looking back from future time periods:

|               | Development Lag |            |                   |          |          |  |  |  |
|---------------|-----------------|------------|-------------------|----------|----------|--|--|--|
| Accident Year | $DL_1$          |            | $DL_2$ $DL_3$     | $\cdots$ | $DL_n$   |  |  |  |
| $AY_1$        | $L_{11}$        |            | $L_{12}$ $L_{13}$ | $\cdots$ | $L_{1n}$ |  |  |  |
| $AY_2$        | $L_{21}$        | $L_{22}$   | $L_{23}$          | .        | $L_{2n}$ |  |  |  |
| $AY_3$        | $L_{31}$        | $L_{32}$   | $L_{33}$          |          | $L_{3n}$ |  |  |  |
| ٠             | $\bullet$       | $\sim$ $-$ | $\bullet$ .       |          | ٠        |  |  |  |
| $AY_m$        | $L_{m1}$        | $L_{m2}$   | $L_{m3}$          | .        |          |  |  |  |

Table 1: Loss Insurance Triangle

In Table [1,](#page-21-0)  $AY_m$  indicates the accident year that a loss occurs in, and  $DL_n$  indicates the number of years after the given accident year in which we are viewing losses. Values in each cell then indicate our view on the loss for a given accident year at a given development lag. For example, if  $AY_1$  is 2010,  $L_{11}$  is the loss for accident year 2010 as we know it in 2011,  $L_{12}$ is the loss for accident year 2010 as we know it in 2012, and so on. Within each accident year, we expect losses to grow across development lags until they reach some asymptote, resulting in the *ultimate loss* for a given accident year  $(UL_m)$ . Note that insurance programs have many different types of loss, and the dataset we are working with in this example has both paid and incurred losses. Paid losses are losses that the insurer has paid out to policy holders, and incurred losses are those that the insurer has estimated will need to be paid out for a given period of time. For our example, we will use paid losses.

Taken alone, the ultimate loss is not a very useful for decision-making. Instead, we are typically interested in the ultimate loss ratio for each accident year–the ratio of the ultimate loss to the premium earned for the given accident year  $(ULR_m = UL_m / E P_m)$ .  $ULR_m < 1$ then indicates that more premium is earned than losses incurred for a given accident year  $m$ . Generally, we expect that insurance programs will incur ultimate loss ratios between .5 and 1, although there is a great deal of fluctuation both within and across insurance programs.

The practice of predicting the ultimate loss for each accident year is referred to as loss development. Loss development is necessary to understand where we expect loss ratios for recent accident years to end up in the future. To illustrate the issue, refer to Table [2:](#page-22-0)

Table [2](#page-22-0) is constructed to mimic the information we would have on an insurance program's cumulative loss ratios as-of January, 2024. In 2024, we can look back and see how our view on the loss ratio for accident year 2014 has developed for each year since then. We see that it has more-or-less stabilized, and we can be rather certain that the  $ULR_{2014} \approx 0.54$ .

<span id="page-22-0"></span>

|               | Development Lag |                |      |      |      |      |      |      |      |      |
|---------------|-----------------|----------------|------|------|------|------|------|------|------|------|
| Accident Year |                 | $\overline{2}$ | 3    | 4    | 5    | 6    | 7    | 8    | 9    | 10   |
| 2014          | 0.15            | 0.26           | 0.34 | 0.40 | 0.44 | 0.48 | 0.50 | 0.52 | 0.53 | 0.54 |
| 2015          | 0.07            | 0.12           | 0.16 | 0.19 | 0.21 | 0.22 | 0.23 | 0.24 | 0.24 |      |
| 2016          | 0.17            | 0.30           | 0.40 | 0.47 | 0.52 | 0.56 | 0.59 | 0.62 |      |      |
| 2017          | 0.18            | 0.32           | 0.43 | 0.52 | 0.59 | 0.64 | 0.68 |      |      |      |
| 2018          | 0.16            | 0.30           | 0.41 | 0.50 | 0.57 | 0.63 |      |      |      |      |
| 2019          | 0.22            | 0.39           | 0.51 | 0.60 | 0.67 |      |      |      |      |      |
| 2020          | 0.25            | 0.45           | 0.61 | 0.75 |      |      |      |      |      |      |
| 2021          | 0.13            | 0.22           | 0.28 |      |      |      |      |      |      |      |
| 2022          | 0.16            | 0.26           |      |      |      |      |      |      |      |      |
| 2023          | 0.16            |                |      |      |      |      |      |      |      |      |

Table 2: Loss Development

However, for accident year 2023, we only have 1 year of development available. For accident years between 2014-2023, we having varying amounts of missing information (creating the triangle shape that insurance triangles are named after). In fact, the right-edge diagonal is our latest view on the loss ratio for each accident year, and it is clear that many years are still developing. Loss development is concerned with using such historic loss triangles to predict the ultimate loss ratio for each accident year.

#### 5.1.2 Modeling loss development

Traditionally, models of loss development follow the form:

$$
LR_{mn} \sim f(\mu_{mn}, \sigma_n^2)
$$
  
\n
$$
\mu_{mn} = LR_{m(n-1)} \cdot ATA_{n-1} \qquad \forall n \in (2, ..., N)
$$
\n(9)

where  $LR_{mn}$  is the loss ratio for accident year m at developmemnt lag n,  $f(.)$  is distribution that can be parameterized by a mean and variance, and  $ATA_{n-1}$  is the *age-to-age factor* for development lag  $n-1$ . In general, we expect that  $\lim_{n\to\infty} A T A_{n-1} = 1$ , capturing the idea that losses within each accident year will reach an asymptote as development lags increase. The number of development lags required to reach stability varies across lines of business and other program-specific factors.

For our purposes, we assume that age-to-age factors follow an exponential curve that decays to 1 as development lags increase. Along with the decay of age-to-age factors, we assume that the outcome variance  $\sigma^2$  decreases as a function of development:

$$
ATA_{n-1} = 1 + \exp(\beta_0 + \beta_1 DL_{m(n-1)})
$$
  
\n
$$
\sigma_n^2 = \exp(\sigma_0 - \sigma_1 DL_{m(n-1)})^2
$$
\n(10)

Note that parametric curves on age-to-age factors are most often used by actuaries when modeling the tail-end of the loss development process, whereas non-parametric models are used to capture early development [\(Mack,](#page-34-16) [1993\)](#page-34-16). For this example, we will use the tail model for the entire loss development process.

Cumulative loss ratios are both positive by construction and can theoretically reach values much greater than 1 if large, unanticipated losses are incurred. Therefore, for the outcome distribution  $f(.)$  in all the models in this section and in the forecasting example below, we use the gamma distribution due to its positive domain and right skew. We present the models parameterizing the gamma distribution by its mean,  $\mu$ , and variance,  $\sigma^2$ , which are converted to the shape,  $\alpha$ , and rate/inverse scale,  $\beta$ , parameterization before model estimation using  $\alpha = \mu^2/\sigma^2$  and  $\beta = \mu/\sigma^2$ , respectively.

Lastly, as we explain in the next section, we have loss triangles for multiple different insurance programs from the same line of business. Therefore, we fit the loss development model hierarchically with a partial pooling structure across  $\beta_0$  and  $\beta_1$ . Altogether, the full hierarchical exponential loss development model is defined as follows:

$$
LR_{imn} \sim \text{Gamma}(\mu_{imn}, \sigma_n^2)
$$
  
\n
$$
\mu_{imn} = LR_{im(n-1)} \cdot ATA_{i(n-1)}
$$
  
\n
$$
ATA_{i(n-1)} = 1 + \exp(\beta_{0i} - \beta_{1i}DL_{im(n-1)})
$$
  
\n
$$
\sigma_n^2 = \exp(\sigma_0 - \sigma_1DL_{im(n-1)})^2
$$
  
\n
$$
\beta_{0i} \sim \text{Normal}(\beta_{0\mu}, \beta_{0\sigma})
$$
  
\n
$$
\beta_{1i} \sim \text{Lognormal}(\beta_{1\mu}, \beta_{1\sigma})
$$
  
\n
$$
\sigma_0 \sim \text{Normal}(-4, 1)
$$
  
\n
$$
\sigma_1 \sim \text{Normal}(-4, 1)
$$
  
\n
$$
\sigma_1 \sim \text{Normal}^+(5, .25)
$$
  
\n
$$
\beta_{0\mu} \sim \text{Normal}(0, .5)
$$
  
\n
$$
\beta_{0\sigma} \sim \text{Normal}^+(0, .5)
$$
  
\n
$$
\beta_{1\mu} \sim \text{Normal}(-1, 1)
$$
  
\n
$$
\beta_{1\sigma} \sim \text{Normal}^+(0, 1)
$$

In practice, we use non-centered parameterizations for the hierarchical parameters to make sampling more efficient. We refer readers to our online code repository where they can access the Stan model code for more implementation details if interested.

#### 5.1.3 Candidate models

The dataset provided by [Meyers](#page-34-15) [\(2015\)](#page-34-15) includes loss triangles for 50 insurance programs within multiple different lines of business. The dataset spans accident years from 1988 to 1997, with 10 years of development for each accident year. For our purposes, we use the private passenger auto data because auto losses tend to develop rather quickly, meaning that the 10 years of development in the dataset is sufficient enough for each accident year to reach a stable, near ultimate loss ratio.

Before fitting the model, we divided each of the the 50 10x10 loss ratio triangles into training, testing, and validation datasets. The training set consisted of development years 1 through 7, the test set development years 8 through 9, and the validation set was only development year 10 (see Table [3\)](#page-24-0). We used the training set to fit candidate models, the test set to estimate out-of-sample log posterior predictive densities for each of the candidate models (used to fit the BayesBlend models), and the validation set to compare the candidate and blending models.

<span id="page-24-0"></span>

|               | Development Lag |                |       |                |       |       |       |      |             |     |
|---------------|-----------------|----------------|-------|----------------|-------|-------|-------|------|-------------|-----|
| Accident Year |                 | $\overline{2}$ | 3     | $\overline{4}$ | 5     | 6     | 7     | 8    | 9           | 10  |
| 1988          | Train           | Train          | Train | Train          | Train | Train | Train | Test | Test        | Val |
| 1989          | Train           | Train          | Train | Train          | Train | Train | Train | Test | Test        | Val |
| 1990          | Train           | Train          | Train | Train          | Train | Train | Train | Test | Test        | Val |
| 1991          | Train           | Train          | Train | Train          | Train | Train | Train | Test | Test        | Val |
| 1992          | Train           | Train          | Train | Train          | Train | Train | Train | Test | Test        | Val |
| 1993          | Train           | Train          | Train | Train          | Train | Train | Train | Test | <b>Test</b> | Val |
| 1994          | Train           | Train          | Train | Train          | Train | Train | Train | Test | Test        | Val |
| 1995          | Train           | Train          | Train | Train          | Train | Train | Train | Test | Test        | Val |
| 1996          | Train           | Train          | Train | Train          | Train | Train | Train | Test | Test        | Val |
| 1997          | Train           | 'I'rain        | Train | Train          | Train | Train | Train | Test | Test        | Val |

Table 3: Train, Test, Validation Scheme

Note that we treated test and validation data as unknown quantities. Therefore, if  $LR_{im(n-1)}$  was not in the "known" training data, then posterior predictions  $LR_{im(n-1)}$  were used to propagate uncertainty forward across development.

For our candidate models, as opposed to fitting different variations of development models, we instead fit the exponential model described above four separate times to different sections of the training data:

- Exp  $1+$ : fit to all development years
- Exp 2+: fit to development years  $2+$
- Exp 3+: fit to development years 3+
- Exp  $4+$ : fit to development years  $4+$

These models mimic a common situation encountered in actuarial practice where tail development models are not fit to the entire development history, but instead only to later development years. Typically, actuaries would select such a cutoff by hand, but blending allows for us to let the data decide the optimal cutoff through weighting each model based on its performance on future hold-out data.

### 5.1.4 Blending models

We used the 1000 out-of-sample log posterior density estimates (20 per program with 50 programs) to train each of the 5 available models in BayesBlend. For the hierarchical stacking model, we included the development and accident years as discrete covariates, allowing the model to put more or less weight on candidate models as a function of both general industry trends (for which accident year is a proxy) and how far along the program is in development (per development year).

The blended posterior distributions and the (validation) ELPDs for each of the four models and blended distributions is shown in Figure [1.](#page-26-0) The blended ELPD scores indicate that the Bayesian stacking models perform best, with hierarchical stacking performing slightly better than the non-hierarhcical variant. Interestingly, MLE stacking produced blended ELPD scores that are practically indistinguishable from the best-fitting candidate model (the Exp 1+ model), and pseudo-BMA performed worse than the best candidate model. Upon further inspection, we found that the test set (used to train the blending models) had an outlier LPD point that was worse for the Exp 1+ model. Because pseudo-BMA estimates weights based on a simple transformation of the sum of LPDs across datapoints, the outlier dominated the weight estimation. The stacking models were not as sensitive to this strong outlier point. This illusrates a key benefit of stacking–because it is model based (and informed by priors in the case of Bayesian stacking), it is more robust to outlier performance metrics compared to pseudo-BMA.

The model weights in Figure [2](#page-27-0) show that the Exp  $1+$  model is given most of the weight by both Bayesian stacking models, followed by a relatively uniform weight across other candidate models. The MLE stacking model places almost all the weight on Exp 1+ model, leaving little weight for other candidate models. The pseudo-BMA model gives almost all weight to Exp 4+, which as noted was the worse-performing model on the validation set. The pseudo-BMA+ model, however, gives a more even weighting between Exp 1+ and Exp 4+, which is expected due to the regularizing effect of the Bayesian bootstrap procedure underlying the model. When looking at weights as a function of the development year, we see that the hierarchical stacking model gives more uniform weights across all candidate models at development year 8, then places most of the weight on the Exp 1+ model at development year 9. This illustrates the ability of hierarchical stacking to assign better weights based on covariate values, which in this case leads to the slight performance improvement shown in Figure [1.](#page-26-0)

Overall, these results suggest that stacking (particularly Bayesian variants) may offer a more

<span id="page-26-0"></span>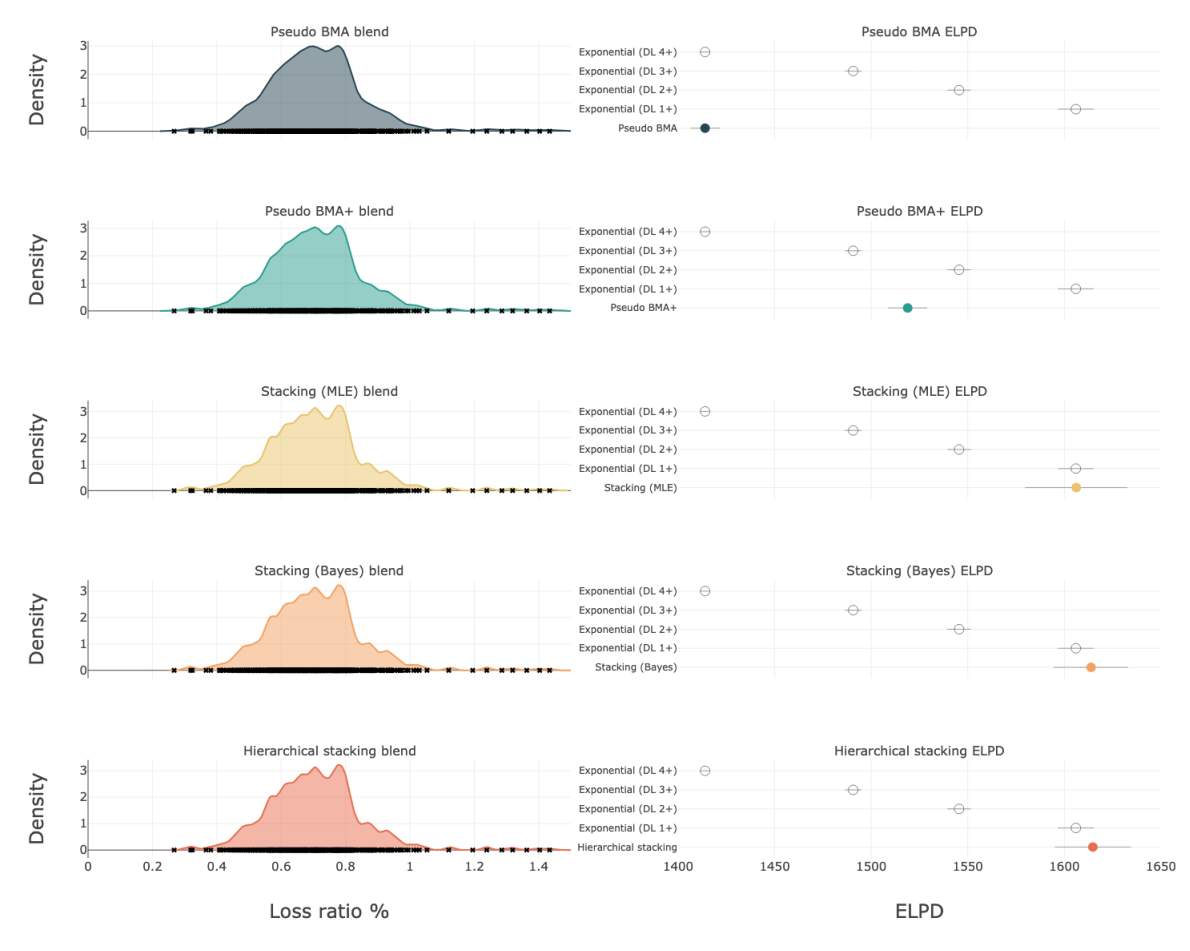

Figure 1: Blended posterior distributions and ELPD values from the deveopment example. In the first column, black crosses on the blended posterior densities indicate the real data. In the second column, ELPD point estimates and 1 standard deviation ranges are shown by open and filled circles, denoting candidate model and blended ELPD estimates, respectively, and the horizontal line segments.

<span id="page-27-0"></span>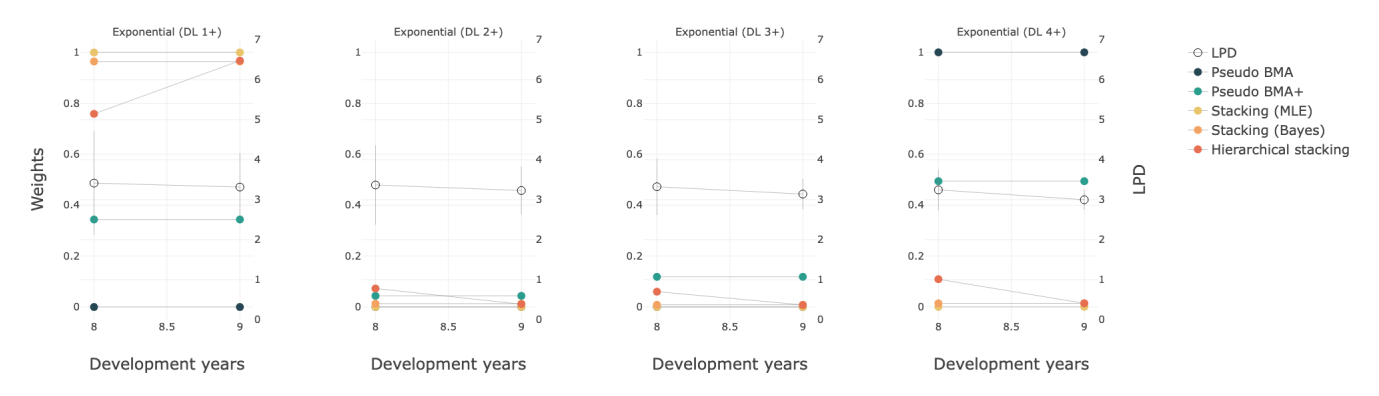

Figure 2: Model weights and log posterior predictive density (LPD) values from the loss development example. Model weights are constant across development years for every model except the hierarchical stacking model, which included development year as a discrete covariate. The left y-axis illustrates the weight values for each of the blending models. The right y-axis denotes the mean (open circles) and 1 standard deviation across programs (vertical line segments) LPD values.

data-driven, practical alternative to the traditional actuarial practice of selecting which development years to use when training parameteric development models. They also demonstrate the usefulness of hierarchical stacking in bringing external knowledge into a stacking model to produce better blended predictions.

### 5.2 Forecasting

Our second example uses the same data set as the development model example, but instead focuses on the task of forecasting future accident period's developed loss ratios. Once developed loss ratios are obtained, predictions of future accident period's loss ratios can inform expected performance of the book of business, which is of use to both business management practices and as well as necessary for the construction of cashflow patterns important for capital release schedules in insurance-linked securities dynamics.

We model incurred loss ratios (i.e. paid losses plus case reserves divided by earned premium) for each of the 50 programs in the dataset as of development lag 10 years (i.e. the final column in table [3\)](#page-24-0). Incurred losses are used rather than paid losses to account for case reserves that better reflect ultimate losses, although both paid and incurred losses at 10 years of development are very similar. With only 10 data points per program, we first fit our set of candidate models through to year 9, and hold out year 10 for each program as a validation point. To train the stacking models, we use one step-ahead leave-future-out (LFO) cross validation (Bürkner et al., [2020\)](#page-33-6) on points 6 through 9, which involved iteratively fitting each model through to point  $m-1$  to predict point  $m = (6, ..., 9)$  (see Figure [3\)](#page-28-0).

We chose six candidate models of varying complexity. As in the loss development example

<span id="page-28-0"></span>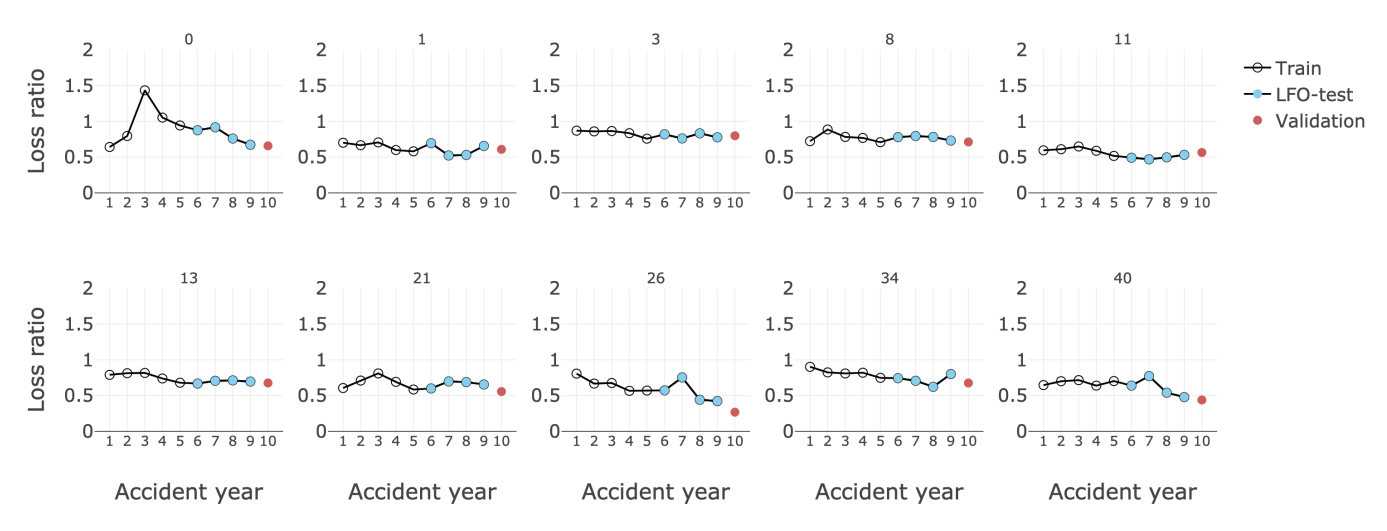

Figure 3: Ten randomly selected programs of 50 used for the forecasting example. Each program has 10 close-to-ultimate incurred loss ratios (circles), developed to 10 years. Each candidate model is fit to all 50 programs through year 9 and predictions are validated at year 10 (red points). Leave-future-out cross-validation is used to predict years 6 through 9 (blue points) to create a test-set of data to train the blending models.

above, we used a gamma distribution for the likelihood distribution, parameterized by its mean and variance, which are converted to shape and inverse scale parameters before sampling in CmdStan via CmdStanPy. The Constant model represents the ith program's loss ratio, LR, for the mth accident year by constant mean and variance parameters, where programs' mean loss ratios are partially-pooled in a hierarchical structure:

$$
LR_{im} \sim \text{Gamma}(\mu_{im}, \sigma^2)
$$
  
\n
$$
\mu_{im} = \exp(\alpha + u_i)
$$
  
\n
$$
u_i \sim \text{Normal}(0, \sigma_u)
$$
  
\n
$$
\sigma_u \sim \text{Normal}^+(0, 1)
$$
  
\n
$$
\sigma^2 \sim \text{Lognormal}(0, 1)
$$
  
\n
$$
\alpha \sim \text{Normal}(0, 1)
$$
  
\n(12)

The Linear model assumes a linear regression of loss ratios, LR, on standardized accident year, where program-level intercepts and slopes are assumed correlated with covariance matrix  $\Sigma$ :

$$
LR_{im} \sim \text{Gamma}(\mu_{im}, \sigma^2)
$$
  
\n
$$
\mu_{im} = \exp(\alpha + u_{i1} + (\beta + u_{i2})z(\text{AY}_{im}))
$$
  
\n
$$
(u_1, u_2)' \sim \text{MultivariateNormal}((0, 0)', \Sigma)
$$
  
\n
$$
\Sigma = \text{diag}(\sigma_u)\Omega \text{diag}(\sigma_u)
$$
  
\n
$$
\Omega = \text{LKJ}(2.0)
$$
  
\n
$$
\sigma_u \sim \text{Normal}^+(0, 1)
$$
  
\n
$$
\sigma^2 \sim \text{Lognormal}(0, 1)
$$

where the function z standardizes the data,  $\sigma_u = (\sigma_{u_1}, \sigma_{u_2})'$  is the vector of standard deviations, and  $\Omega$  is the correlation matrix, which receives an LKJ prior distribution. In practice, we estimate the Cholesky factor of the correlation matrix,  $\Omega$ , and use a non-centered parameterization to aid computational efficiency.

The third model, Linear-Heteroskedastic (Linear-Hk), is the same as the linear model above, except for the estimation of heteroskedastic variances across programs:

$$
LR_{im} \sim \text{Gamma}(\mu_{im}, \sigma_i^2)
$$
  
\n
$$
\mu_{im} = \exp(\alpha + u_{i1} + (\beta + u_{i2})z(\text{AY}_{im}))
$$
  
\n
$$
\sigma_i^2 = \exp(\delta + u_{i3})
$$
  
\n
$$
(u_1, u_2, u_3)' \sim \text{MultivariateNormal}((0, 0, 0)', \Sigma)
$$
\n(14)

The final three models are time series-specific, accounting for correlation structure in the data. Model 4 is an autorgessive lag-1  $(AR(1))$  model with drift (i.e. intercepts), which partially pools program-level estimates in the long-term mean loss ratios, the autogressive parameter, and the variances:

$$
LR_{im} \sim \text{Gamma}(\mu_{im}, \sigma_i^2)
$$
  
\n
$$
\mu_{im} = \exp((1 - \phi_i)(\alpha + u_{i1}) + \phi_i \log LR_{im-1})
$$
  
\n
$$
\phi_i = \text{logit}^{-1}(\phi^* + u_{i2}) \cdot 2 - 1
$$
  
\n
$$
\sigma_i^2 = \exp(\delta + u_{i3})
$$
  
\n
$$
(u_1, u_2, u_3)' \sim \text{MultivariateNormal}((0, 0, 0)', \Sigma)
$$
  
\n
$$
\sigma_u \sim \text{Normal}^+(0, 1)
$$
  
\n
$$
\delta \sim \text{Normal}(0, 1)
$$
  
\n
$$
\phi^* \sim \text{Normal}(0, 1)
$$
  
\n
$$
\phi^* \sim \text{Normal}(0, 1)
$$

where  $\phi_i$  is a transformed parameter from the unconstrained scale of  $\phi^* + u_{i2}$  such that  $\phi_i \in (-1, 1)$ . The first time point is modeled separately for each program as initial values.

Model 5 is a state-space model (SSM) with an AR(1) structure on the latent loss ratio level. The model is the same as model 4, but now  $\mu_{im}$  is a function of its lag-1 self, rather than the observed loss ratios:

$$
\mu_{im} = \exp((1 - \phi_i)(\alpha + u_{i1}) + \phi_i \mu_{im-1})
$$
\n(16)

Finally, model 6 includes a Gaussian process model (GP) on accident years for the mean function:

$$
LR_{im} \sim \text{Gamma}(\mu_{im}, \sigma_i^2)
$$
  
\n
$$
\mu_{im} = \exp(\gamma + u_{i1} + \text{GP}(AY, \omega, \zeta))
$$
  
\n
$$
\sigma_i^2 = \exp(\delta + u_{i2})
$$
  
\n
$$
(u_1, u_2)' \sim \text{MultivariateNormal}((0, 0)', \Sigma)
$$
  
\n
$$
\sigma_u \sim \text{Normal}^+(0, 1)
$$
  
\n
$$
\Sigma = \text{diag}(\sigma_u)\Omega \text{diag}(\sigma_u)
$$
  
\n
$$
\Omega = \text{LKJ}(2.0)
$$
  
\n
$$
\omega \sim \text{Lognormal}(0, 0.25)
$$
  
\n
$$
\zeta \sim \text{Lognormal}(0, 0.5)
$$
  
\n
$$
\gamma \sim \text{Normal}(0, 1)
$$
  
\n
$$
\delta \sim \text{Normal}(0, 1)
$$

The GP function uses the squared exponential quadratic kernel to define the covariance matrix of the accident years, where  $\omega$  and  $\zeta$  are the standard deviation and length-scale parameters of the kernel, respectively. As in the models above, we include intercepts ( $\gamma+u_{i1}$ ) and heteroskedastic variances  $(\sigma_i^2)$ .

Each model was fit to the data through accident year 9, and posterior predictives and log posterior predictive densities calculated on the validation set, year 10. Subsequently, the LFO cross validation routine was run for each model from time points 6 to 9 to estimate out-ofsample log posterior predictive densities, as depicted in Figure [3.](#page-28-0) Lastly, we used the 200 LFO log posterior density estimates (4 per 50 programs) to train our five stacking models, and blend the posterior predictions from each model according to the five sets of model weights. For the hierarchical stacking model, we included a (standardized) continuous covariate of earned premium, and discrete covariates of accident year and program. Earned premium is included as a continuous covariate because, as the variance of losses is expected to be proportional to premium, the variance of loss ratios is expected to be inversely proportional to earned premium.

The blended posterior distributions and the ELPDs for each of the six models and blended distributions is shown in Figure [4.](#page-32-0) All blending models produce distributions that performn better than most of the candidate models individually, although only the pseudo-BMA+ and MLE stacking models beat the best-performing candidate model, which is the  $AR(1)$ model in this instance. Inspecting the model weights in Figure [5,](#page-33-7) the SSM model achieves the highest weight in the LFO test data set, followed by the AR(1), Linear-Hk and GP models, respectively. The MLE stacking and pseudo-BMA+ blends give most weight to the SSM and AR(1) models, and regularize the other models' weights closer to zero than the remaining blends. The Bayesian stacking and hierarchical stacking models give more weight to Linear-Hk and GP models than pseudo-BMA+ and MLE stacking, while pseudo-BMA gives significantly more weight to the SSM model than any other blend. While the SSM model is a clear winner on the test data, the  $AR(1)$  model performs best on the validation set. Although blending does not always produce the best predictive distribution in this instance, the example highlights that performance on finite test data will not always generalize to future data. When validation data is not available, and we do not know the best performing candidate model, blending can still produce a distribution that is remarkably close to the best-performing candidate model on out-of-sample data.

# 6 Conclusion

BayesBlend is the first opensource software of its kind, allowing users to easily fit pseudo-BMA and stacking models to candidate models of interest and blend together candidate model predictions to improve predictive performance. Our real-world examples illustrate the utility of model blending in an actuarial context, but pseudo-BMA and stacking are techniques that can be applied to model predictions from any domain. We encourage readers interested in learning more to refer to our GitHub repository at [https://github.com/](https://github.com/LedgerInvesting/bayesblend) [LedgerInvesting/bayesblend](https://github.com/LedgerInvesting/bayesblend), where you can find links to further package documentation, documentation on how to contribute to BayesBlend, a discussion forum for questions related to BayesBlend, and issue tracking for new features that we have in the development pipeline.

In the future, we plan to continue adding integrations to BayesBlend to make it better interface with common Bayesian modeling libraries and probabilistic programming languages more generally. We also plan to add more quality of life features, including plotting functionality for better model inspection, model comparison functionality, and more. Additionally, although our focus has been on Bayesian candidate models, in principle it is possible to use BayesBlend to blend together model predictions from non-Bayesian models. We encourage users to post on the GitHub dicussion forum if they are interested in features that are not currently supported.

<span id="page-32-0"></span>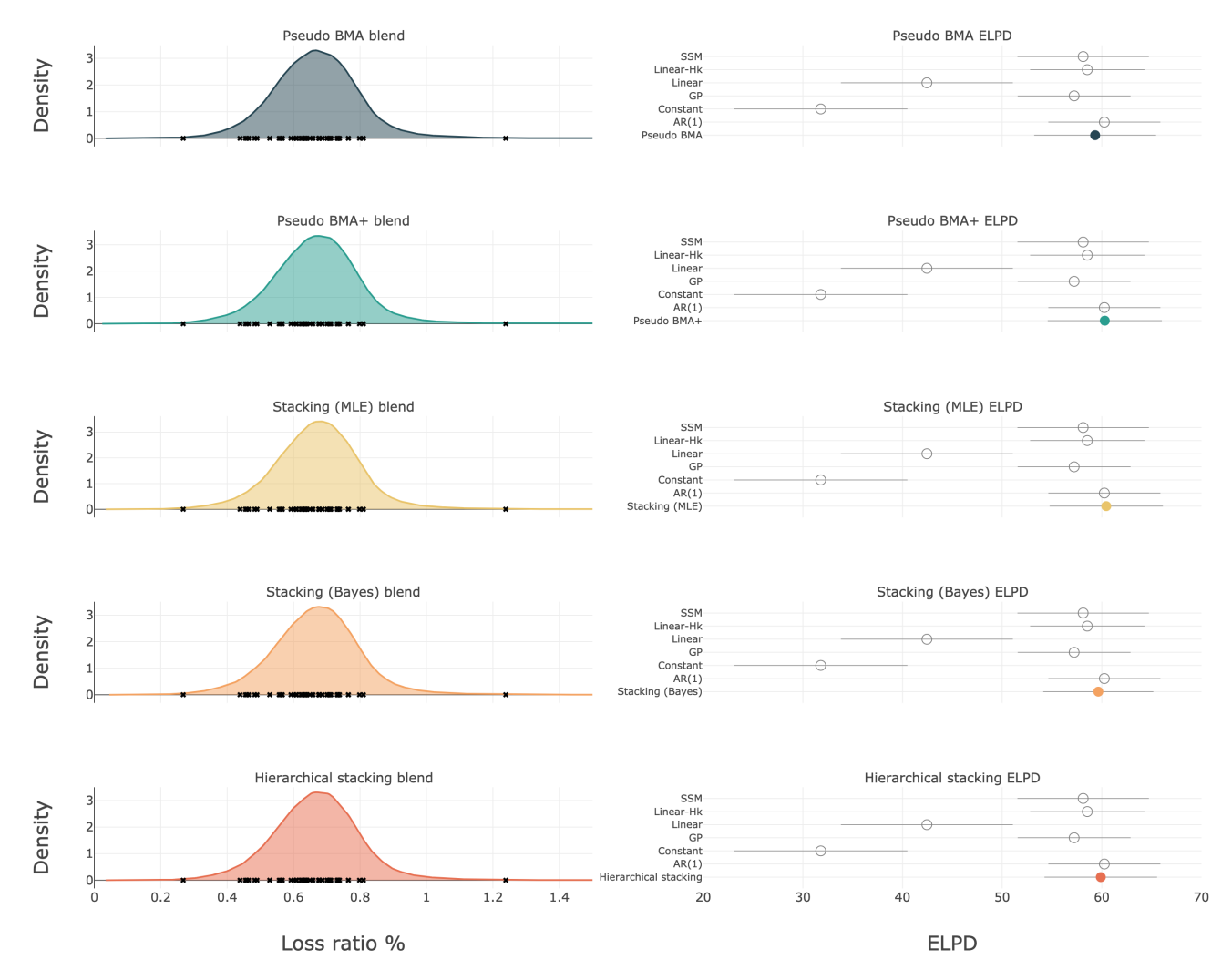

Figure 4: Blended posterior distributions and ELPD values from the forecasting example. In the first column, black crosses on the blended posterior densities indicate the real data. In the second column, ELPD point estimates and 1 standard deviation ranges are shown by open and filled circles, denoting candidate model and blended ELPD estimates, respectively, and the horizontal line segments.

<span id="page-33-7"></span>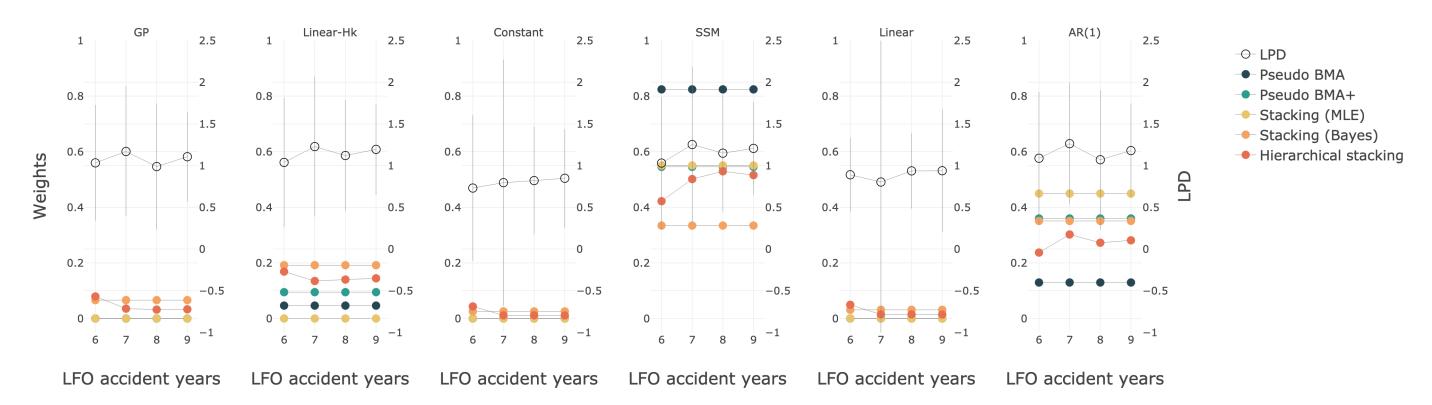

Figure 5: Model weights and log posterior predictive density (LPD) values from the forecasting model. Model weights are constant across leave-future-out (LFO) accident years for every model except the hierarchical stacking model, which included accident year as a discrete covariate. The left y-axis illustrates the weight values for each of the blending models. The right y-axis denotes the mean (open circles) and 1 standard deviation across programs (vertical line segments) LPD values.

# 7 Competing interests

We declare no competing interests.

# References

- <span id="page-33-0"></span>Bates, J. M. and Granger, C. W. (1969). The combination of forecasts. Journal of the operational research society, 20(4):451–468.
- <span id="page-33-2"></span>Bernardo, J. M. and Smith, A. F. (2009). Bayesian Theory, volume 405. John Wiley & Sons.
- <span id="page-33-5"></span>Bingham, E., Chen, J. P., Jankowiak, M., Obermeyer, F., Pradhan, N., Karaletsos, T., Singh, R., Szerlip, P. A., Horsfall, P., and Goodman, N. D. (2019). Pyro: Deep universal probabilistic programming. J. Mach. Learn. Res., 20:28:1–28:6.
- <span id="page-33-1"></span>Breiman, L. (1996a). Bagging predictors. Machine learning, 24:123–140.
- <span id="page-33-4"></span>Breiman, L. (1996b). Stacked regressions. Machine learning, 24:49–64.
- <span id="page-33-6"></span>Bürkner, P.-C., Gabry, J., and Vehtari, A. (2020). Approximate leave-future-out crossvalidation for bayesian time series models. Journal of Statistical Computation and Simu $lation, 90(14):2499-2523.$

<span id="page-33-3"></span>Clyde, M. and George, E. I. (2004). Model uncertainty.

<span id="page-34-6"></span>Clyde, M. and Iversen, E. S. (2013). Bayesian model averaging in the m-open framework.

- <span id="page-34-8"></span>Clyde, M. A. (1999). Bayesian Model Averaging and Model Search Strategies. In Bayesian Statistics 6: Proceedings of the Sixth Valencia International Meeting June 6-10, 1998. Oxford University Press.
- <span id="page-34-4"></span>Draper, D. (1995). Assessment and propagation of model uncertainty. *Journal of the Royal* Statistical Society Series B: Statistical Methodology, 57(1):45–70.
- <span id="page-34-2"></span>Hastie, T., Tibshirani, R., and Friedman, J. (2009). Ensemble Learning, pages 605–624. Springer New York, New York, NY.
- <span id="page-34-12"></span>Hinne, M., Gronau, Q. F., van den Bergh, D., and Wagenmakers, E.-J. (2020). A conceptual introduction to bayesian model averaging. Advances in Methods and Practices in Psychological Science, 3(2):200–215.
- <span id="page-34-3"></span>Hodges, J. S. (1987). Uncertainty, policy analysis and statistics. Statistical science, 2(3):259– 275.
- <span id="page-34-1"></span>Hoeting, J. A., Madigan, D., Raftery, A. E., and Volinsky, C. T. (1999). Bayesian model averaging: A tutorial (with comments by m. clyde, david draper and ei george, and a rejoinder by the authors. Statistical science, 14(4):382–417.
- <span id="page-34-5"></span>Kaplan, D. (2021). On the quantification of model uncertainty: A bayesian perspective. Psychometrika, 86(1):215–238.
- <span id="page-34-11"></span>Keller, M. and Kamary, K. (2018). Bayesian model averaging via mixture model estimation.
- <span id="page-34-9"></span>Kruschke, J. (2014). Doing bayesian data analysis: A tutorial with r, jags, and stan.
- <span id="page-34-10"></span>Kruschke, J. K. (2011). Bayesian assessment of null values via parameter estimation and model comparison. Perspectives on Psychological Science, 6(3):299–312.
- <span id="page-34-14"></span>Kumar, R., Carroll, C., Hartikainen, A., and Martin, O. (2019). ArviZ: A unified library for exploratory analysis of bayesian models in python. Journal of Open Source Software, 4(33):1143.
- <span id="page-34-7"></span>Le, T. and Clarke, B. (2017). A bayes interpretation of stacking for m-complete and m-open settings.
- <span id="page-34-16"></span>Mack, T. (1993). Distribution-free calculation of the standard error of chain ladder reserve estimates. ASTIN Bulletin: The Journal of the IAA, 23(2):213–225.
- <span id="page-34-15"></span>Meyers, G. (2015). Stochastic loss reserving using bayesian mcmc models. Casualty Actuarial Society Arlington, VA.
- <span id="page-34-13"></span>Minka, T. P. (2000). Bayesian model averaging is not model combination. Available electronically at http://www.stat.cmu.edu/minka/papers/bma.html, pages 1–2.
- <span id="page-34-0"></span>Murphy, K. P. (2012). Machine Learning: A Probabilistic Perspective. MIT press.
- <span id="page-35-2"></span>Raftery, A. E., Madigan, D., and Hoeting, J. A. (1997). Bayesian model averaging for linear regression models. Journal of the American Statistical Association, 92(437):179–191.
- <span id="page-35-8"></span>Sill, J., Takács, G., Mackey, L., and Lin, D. (2009). Feature-weighted linear stacking.  $arXiv$ preprint arXiv:0911.0460.
- <span id="page-35-10"></span>Stan Development Team (2024a). CmdStan: The command line interface to stan.
- <span id="page-35-11"></span>Stan Development Team (2024b). CmdStanPy: The python interface to cmdstan.
- <span id="page-35-5"></span>Ting, K. M. and Witten, I. H. (1997). Stacked generalization: When does it work?
- <span id="page-35-9"></span>Vehtari, A., Gabry, J., Magnusson, M., Yao, Y., Bürkner, P.-C., Paananen, T., and Gelman, A. (2024). loo: Efficient leave-one-out cross-validation and waic for bayesian models. R package version 2.7.0.
- <span id="page-35-3"></span>Vehtari, A., Gelman, A., and Gabry, J. (2017). Practical bayesian model evaluation using leave-one-out cross-validation and waic. Statistics and computing, 27:1413–1432.
- <span id="page-35-12"></span>Virtanen, P., Gommers, R., Oliphant, T. E., Haberland, M., Reddy, T., Cournapeau, D., Burovski, E., Peterson, P., Weckesser, W., Bright, J., van der Walt, S. J., Brett, M., Wilson, J., Millman, K. J., Mayorov, N., Nelson, A. R. J., Jones, E., Kern, R., Larson, E., Carey, C. J., Polat, I., Feng, Y., Moore, E. W., VanderPlas, J., Laxalde, D., Perktold, J., Cimrman, R., Henriksen, I., Quintero, E. A., Harris, C. R., Archibald, A. M., Ribeiro, A. H., Pedregosa, F., van Mulbregt, P., and SciPy 1.0 Contributors (2020). SciPy 1.0: Fundamental Algorithms for Scientific Computing in Python. Nature Methods, 17:261–272.
- <span id="page-35-0"></span>Wolpert, D. H. (1992). Stacked generalization. Neural networks, 5(2):241–259.
- <span id="page-35-4"></span>Xu, L., Krzyzak, A., and Suen, C. Y. (1992). Methods of combining multiple classifiers and their applications to handwriting recognition. IEEE transactions on systems, man, and cybernetics, 22(3):418–435.
- <span id="page-35-6"></span>Yao, Y., Pirš, G., Vehtari, A., and Gelman, A. (2022a). Bayesian hierarchical stacking: Some models are (somewhere) useful. Bayesian Analysis, 17(4):1043–1071.
- <span id="page-35-7"></span>Yao, Y., Vehtari, A., and Gelman, A. (2022b). Stacking for non-mixing bayesian computations: The curse and blessing of multimodal posteriors. Journal of Machine Learning Research, 23(79):1–45.
- <span id="page-35-1"></span>Yao, Y., Vehtari, A., Simpson, D., and Gelman, A. (2018). Using Stacking to Average Bayesian Predictive Distributions (with Discussion). Bayesian Analysis, 13(3):917 – 1007.